# **FONT**

## Description

Use Font to set the default font for the body of the report.

#### **Syntax**

**Font** "NAME,STYLE,SIZE,0"

#### Remarks

Font uses the following parameters:

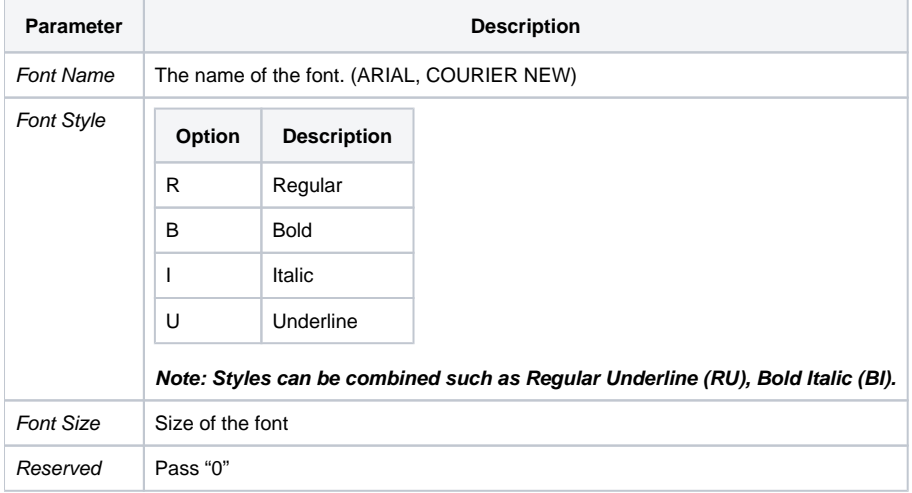

### Example

```
*Set the default report font to Arial, Bold Italic, font size 10.
Declare Subroutine Run_Report
Stmt = 'LIST CUSTOMERS FONT "ARIAL,BI,10,0" CUSTOMER_NAME CITY'
Run_Report("",Stmt)
```